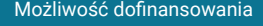

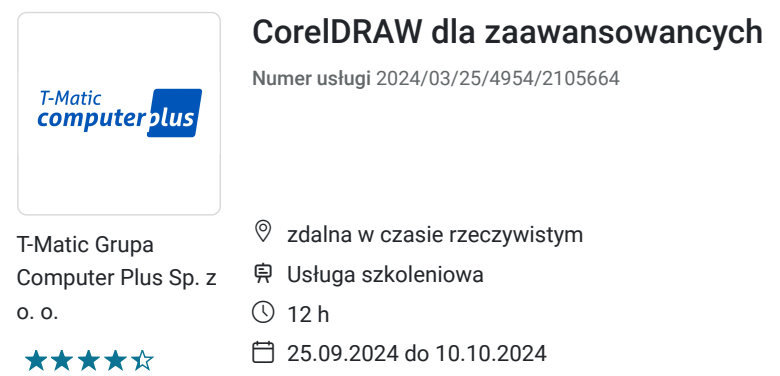

# Informacje podstawowe

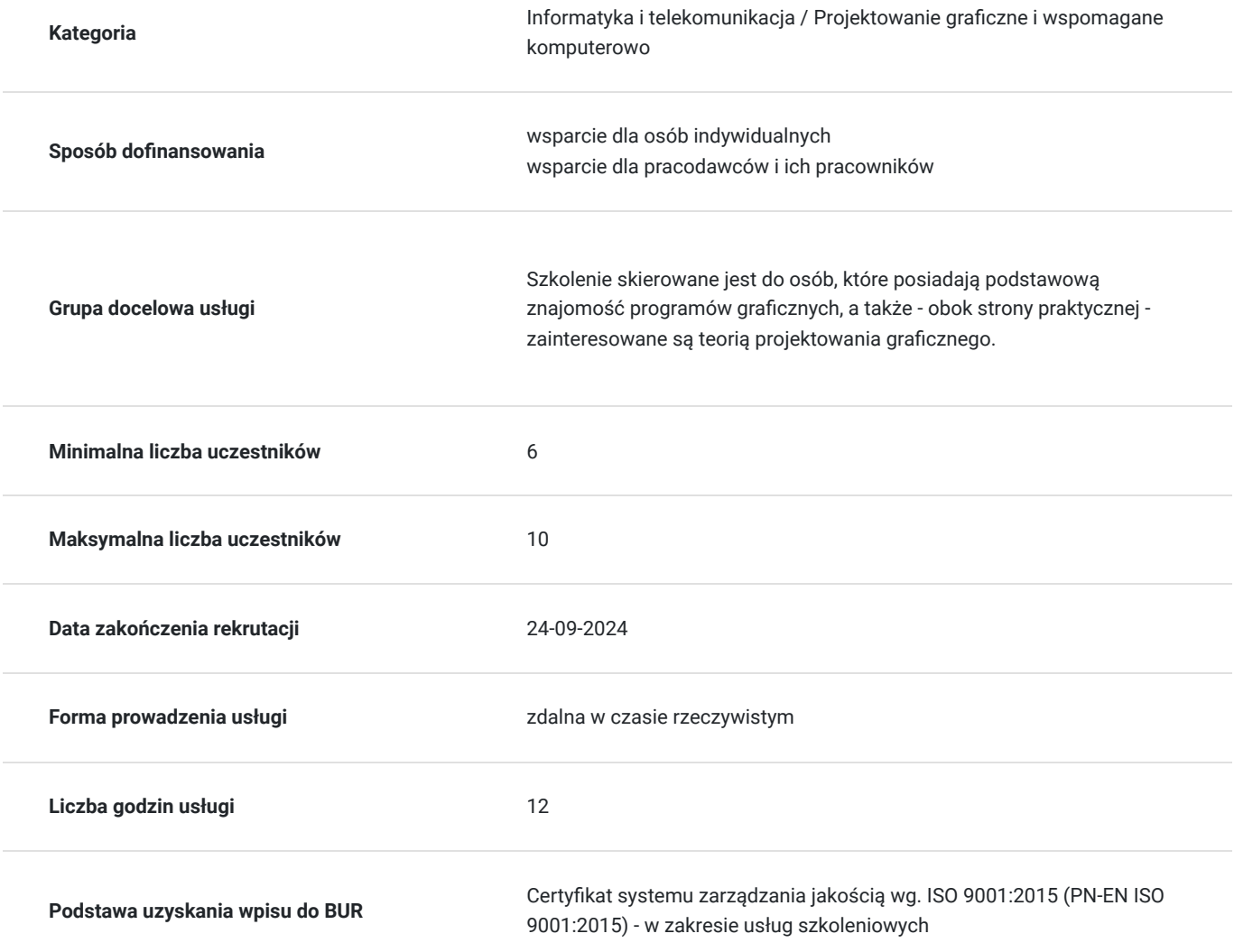

790,00 PLN brutto 790,00 PLN netto 65,83 PLN brutto/h 65,83 PLN netto/h

# Cel

### **Cel edukacyjny**

Usługa "CorelDRAW dla zaawansowancych" prowadzi do samodzielnego wykorzystywania programu graficznego CorelDRAW na poziomie zaawansowanym.

### **Efekty uczenia się oraz kryteria weryfikacji ich osiągnięcia i Metody walidacji**

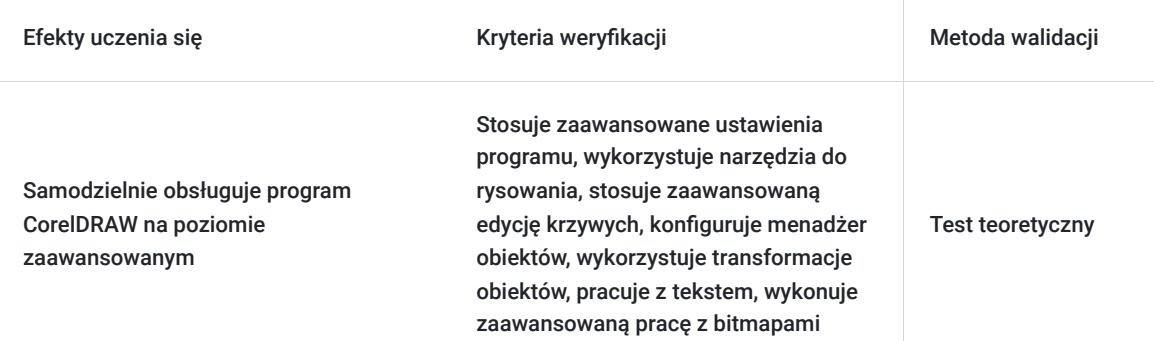

## Kwalifikacje

#### **Kompetencje**

Usługa prowadzi do nabycia kompetencji.

#### **Warunki uznania kompetencji**

Pytanie 1. Czy dokument potwierdzający uzyskanie kompetencji zawiera opis efektów uczenia się?

Tak

Pytanie 2. Czy dokument potwierdza, że walidacja została przeprowadzona w oparciu o zdefiniowane w efektach uczenia się kryteria ich weryfikacji?

Tak

Pytanie 3. Czy dokument potwierdza zastosowanie rozwiązań zapewniających rozdzielenie procesów kształcenia i szkolenia od walidacji?

Tak

## Program

#### **CorelDRAW - poziom zaawansowany**

1. Ustawienia zaawansowane programu

- Dostosowanie interfejsu użytkownika do indywidualnych potrzeb
- Zarządzanie czcionkami
- Ustawienia dokumentu
- Zarządzanie ustawieniami elementów pomocniczych

#### 2. Narzędzia do rysowania

- Tworzenie własnych pędzli
- Tworzenie niestandardowych grotów, strzałek, deseni, wzorków
- Wstawianie symboli i ich modyfikacja.
- Style, szablony i teczka podręczna
- 3. Zaawansowana edycja krzywych
- Operacje na węzłach
- Łącznik, krzywa z trzech punktów, wymiarowanie.
- 4. Wypełnienia i kontur
- Interakcyjne wypełnienie
- Interakcyjne wypełnienie siatkowe
- Wypełnienie specjalne
- Pióro konturu

#### 5. Menadżer obiektów

- Konfigurowanie menadżera obiektów
- Tworzenie i usuwanie warstw.
- Aktywna warstwa
- Kolejność, nazwa i właściwości warstw
- Warstwy tła
- 6. Transformacje obiektów
- 7. Praca z tekstem
- Tekst artystyczny i akapitowy
- Zawijanie tekstu akapitowego  $\bullet$
- Zaawansowane formatowanie i style
- Zarządzanie czcionkami
- Narzędzia językowe. Statystyka tekstu.
- 8. Zaawansowana praca z bitmapami
- Edycja bitmap i korekcja barwna
- Zaawansowane narzędzia selekcji
- Kadrowanie
- 9. Zapisywanie i eksportowanie dokumentów
- Wydruk seryjny
- Przygotowanie plików PDF i PDF/X
- Sprawdzanie przygotowanych plików
- Eksportowanie dokumentów
- Ustawienia drukowania

Zajęcia realizowane są w godzinach dydaktycznych.

# Harmonogram

Liczba przedmiotów/zajęć: 0

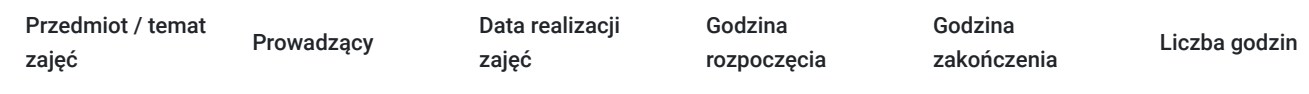

Brak wyników.

# Cennik

#### **Cennik**

**Rodzaj ceny Cena**

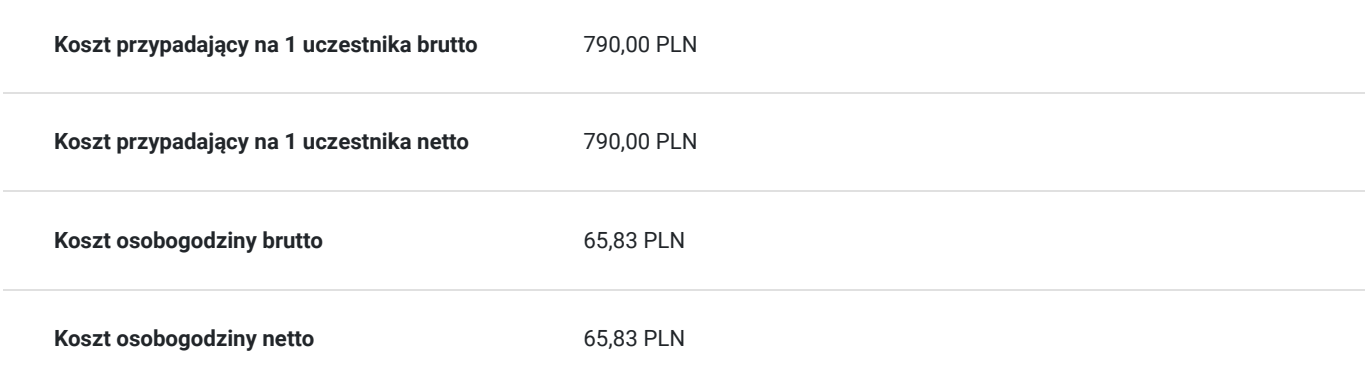

## Prowadzący

Liczba prowadzących: 1

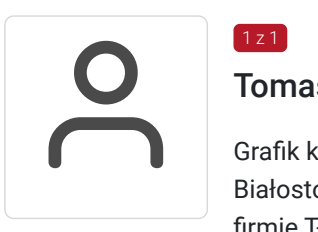

#### Tomasz Nazaruk

Grafik komputerowy z wieloletnim doświadczeniem. Wykształcenie wyższe (Politechnika Białostocka). Osoba z dużym doświadczeniem praktycznym. Od 2016 roku pracuje jako trener w firmie T-matic Grupa Computer Plus. Prowadzi zajęcia z grafiki komputerowej: obsługa programów Adobe Photoshop, Adobe Illustrator, Adobe InDesign oraz CorelDRAW, tworzenia stron, projektowanie identyfikacji wizualnej itd.

## Informacje dodatkowe

 $1z1$ 

#### **Informacje o materiałach dla uczestników usługi**

- skrypt szkoleniowy

- notes

- długopis

### **Informacje dodatkowe**

Lekcja trwa 45 minut dydaktycznych, a przerwy są elastyczne dostosowane do uczestników.

Szkolenie kończy się egzaminem wewnętrznym.

Uczestnik po ukończeniu szkolenia otrzyma certyfikat T-Matic.

**Termin rozpoczęcia szkolenia może ulec zmianie. Przed zapisaniem się na usługę prosimy o kontakt telefoniczny z organizatorem szkolenia.**

## Warunki techniczne

Do uczestnictwa w szkoleniu zdalnym uczestnik musi posiadać:

- Komputer/laptop z dostępem do Internetu

- Dowolną przeglądarkę internetową (np. Google Chrome, Firefox)

- Kamerę i słuchawki z mikrofonem przy komputerze stacjonarnym

Uczestnik otrzymuje przed szkoleniem link dostarczony mailem z informacją dot. szkolenia w trybie zdalnym.

Okres ważności linku umożliwiającego uczestnictwo w spotkaniu on-line do końca szkolenia.

#### **Zalecenia dla użytkowników szkoleń:**

stabilne i nieobciążone łącze (nie mniej niż 50Mbit/s)

## Kontakt

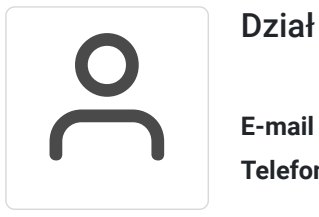

#### Dział Szkoleń

**E-mail** szkolenia@computerplus.com.pl **Telefon** (+48) 730 131 202